## **Photoshop 2021 (Version 22.0.1) Torrent (Activation Code) With License Code For Windows [32|64bit] 2022**

Installing Adobe Photoshop and then cracking it is easy and simple. The first step is to download and install the Adobe Photoshop software on your computer. Then, you need to locate the installation.exe file and run it. Installing Adobe Photoshop is relatively easy and can be done in a few simple steps. First, go to Adobe's website and select the version of Photoshop that you want to install. Once you have the download, open the file and follow the on-screen instructions. Once the installation is complete, you need to crack Adobe Photoshop. To do this, you need to download a crack for the version of Photoshop you want to use. Once you have the crack, open the file and follow the instructions to apply the crack. After the crack is applied, you can start using Adobe Photoshop. Be sure to back up your files since cracking software can be risky. With these simple steps, you can install and crack Adobe Photoshop.

## [Download](http://seachtop.com/ZG93bmxvYWR8OU5XWWpKa2JYeDhNVFkzTVRjNU56Y3lOM3g4TWpVNU1IeDhLRTBwSUZkdmNtUndjbVZ6Y3lCYldFMU1VbEJESUZZeUlGQkVSbDA/delia.striking.enthralls/UGhvdG9zaG9wIDIwMjEgKFZlcnNpb24gMjIuMC4xKQUGh.itinerary)

Adobe Photoshop Touch allows users to create photo management and desktop publishing (DTP) templates, digitally sign documents, and generate HTML documents. Not all the features are available to all users, so you may need to sign up for a Premium account. It is priced at US\$9.99, which may be too steep for a lot of users. TouchRetouch is designed for live photo editing. It gives you options to edit in realtime, apply various filters, and save the edited photo directly to your iPad as well as your Mac. Once the edited photo is saved, it is stored online for sharing and commenting. It also offers options for cropping, text effects, and layer modes. With Photoshop Character Sketch, you can quickly draw and then edit the sketch using layers and hatching and type options. You can take your sketch to a new level by adding textures, extruding, and coloring your sketch. It is a free app for iPad, but premium features include a variety of pre-drawn and free textures. With Photoshop Paper, even the most basic of projects set up with a artistic title and complimentary items need not be more complicated than a piece of paper, printed on a 4x6 medium-sized photo. Start with a color palette to choose from and start sketching or doodling in Photoshop. It even features a set of 50 customizable frames for backgrounds. With Photoshop Unlock Blocks, you can create page layouts from a creative set of drawing tools, then share your presentation in a viewer that lets you use your finger instead of a stylus, pencil, or keyboard. Create ideas quickly and reduce the amount of work required to share your ideas. Additionally, you can add your own photos whenever needed.

## **Download Photoshop 2021 (Version 22.0.1)Torrent For Mac and Windows [32|64bit] 2022**

When it comes to image editing, Photoshop is the #1 image editing tool. For some people it may not be the answer, but for others it is just the answer. Photoshop is the most powerful image editing software available today that is designed for image retouching and image editing. If it is Photoshop you are after when purchasing a computer, you can't go wrong. There is no other app that comes close to Photoshop. **Photoshop Elements**

Photoshop Elements is designed to make it easy for you to tweak, clean up, crop, retouch, or do any other image related editing you would like. You can even create your own settings for optimized results. If you use a Mac and you enjoy designing, creating, and editing images, you should take a look at Adobe Photoshop. Adobe Photoshop is more advanced than Photoshop but Photoshop will also work for most design work and it is a lot less expensive than Photoshop. The Adobe website has many tutorials on using Photoshop in design which will also help you understand how Photoshop works. **Photoshop vs. Express**

It's the latest version of Adobe Photoshop that the most powerful image editing software. From the moment you open a file in Photoshop you can do almost everything you need to do. It is also known as Photoshop. Some of the basic features are the picture tool, the pen tool, the crop tool, the transform tool, image repair, layers, blending, color modes, aspect ratio, styles, history, etc. 933d7f57e6

## **Download Photoshop 2021 (Version 22.0.1)Product Key x32/64 {{ NEw }} 2023**

Lightroom was introduced by the company in 2003. It is a photo management and editing software that is designed for taking pictures and organizing them in different pictures, categories and sources. Lightroom is designed to do the following jobs; 1. Saving in standard digital camera file formats. It also has the capability to save in raw file formats. 2. Organize the photos into sequences and images in the timeline. 3. Manage all the information of your photos such as date taken, filename, name, location and more. 4. Create collections, tags, albums, print layout layouts and custom effects. 5. Enhance and fine tune the colors, contrasts, sharpness and exposure of your photos. The latest version Photorapher is a 3D photovisualization software designed to be a free editing tool to create 3D animated videos and simulations. It allows you to make videos with different 3D effects, animations and transitions. It supports dynamic 3D, as well as 3D look-up tables, 3D file editing, 3D home modeling, importing 3D graphic, texture mapping and image overlay. After the creation of a new project file, you will be directed to the main editing screen. The main features of the editing will be extracted to the main editing screen, and the management for related features will be added as nesting options. In the timeline, we can use the Lasso tool to select a window or image to create a selection. We can create a selection, drag it to where we want it, and use it to select a new area, delete an area, swap areas, or intelligently merge about areas. Once the selection is made, we can use the Mixer which is located at the top of the screen to blend between images, and then use the Opacity Mask feature built into the Timeline to create transparent aspects for an image mask.

microsoft photoshop download for pc microsoft word photoshop free download microsoft photoshop free download full version download an older version of photoshop download older version of photoshop creative cloud free download oil paint filter for photoshop download oil paint filter for photoshop cc oil paint filter for photoshop cs3 free download oil paint filter for photoshop cc 2019 free download oil paint filter for photoshop free download

Adobe Photoshop is the best software for digital image and illustration procedures. It helps to create new and effective images or designs. You can retouch, resize, and crop images, save them in the open formats and save them as JPEG and PDF files as well. Furthermore, the applications reside on both personal computers and mobile devices, including tablets, smartphones, and other mobile devices. In addition to its basic creative tools, Photoshop also contains an extensive library of images. It is designed for a variety of use cases in terms of quality and size. It's made for various professional purposes. These tools and images are owned, distributed, and licensed by Adobe. Since 2012, the download and the application is offered on a subscription basis. Subscription customers get access to a huge library, which includes all the latest releases and updates of the software. Subscriptions are only available for a 1-year term, though customers of the older versions can upgrade to the latest version at any time. The subscription fee is completely up to the user. The creator of the software, Adobe, charges a yearly subscription fee. Adobe Photoshop Lightroom is a video editor, and a Photoshop editor in one. It's a separate program from Photoshop, but it integrates deeply with Photoshop. Lightroom also allows you to sync changes from one version to another. To some, Lightroom is an attempt to take the most popular features of Adobe Lightroom

and rearrange it in Photoshop. The most recent version is Lightroom 4.

For incoming and long distance learning is this Photoshop tutorial: Learn Photoshop outlines and pen tool basics. In it, we'll show you how to start new projects with a new template for creating new document templates. As the world of technology evolves, the digital art from the flat era is drifting into the past, and the period of time for us to design and create this goods is coming to an end. Thanks to apps like Daz Studio, Blender, Maya, and more, it's still possible to create beautiful 3d content even if you don't own a 3D printer. There will also be new features to enhance Photoshop's brand new UI! This includes a new font to show the page number, freeform drawing tools, larger photo frames and other UI enhancements called Common User Interfaces, or CUI. Adobe Photoshop Elements is an alternative to traditional Photoshop. It is a graphics editor for photographers, image editors and hobbyists. It contains most of the features of the professional version but with fewer features and a simpler user interface. While it doesn't yet include all of Photoshop's features, you will see many of the most powerful and popular Photoshop industry-leading selection features in Photoshop on the web, including Object Selection, Remove Background, Adobe Camera Raw's image adjustments, and Content-Aware Fill. There are plenty of capabilities to enable you to make your images look better, remove unwanted items from your images, and composite photos together to create the innovative outputs that only Photoshop can deliver.

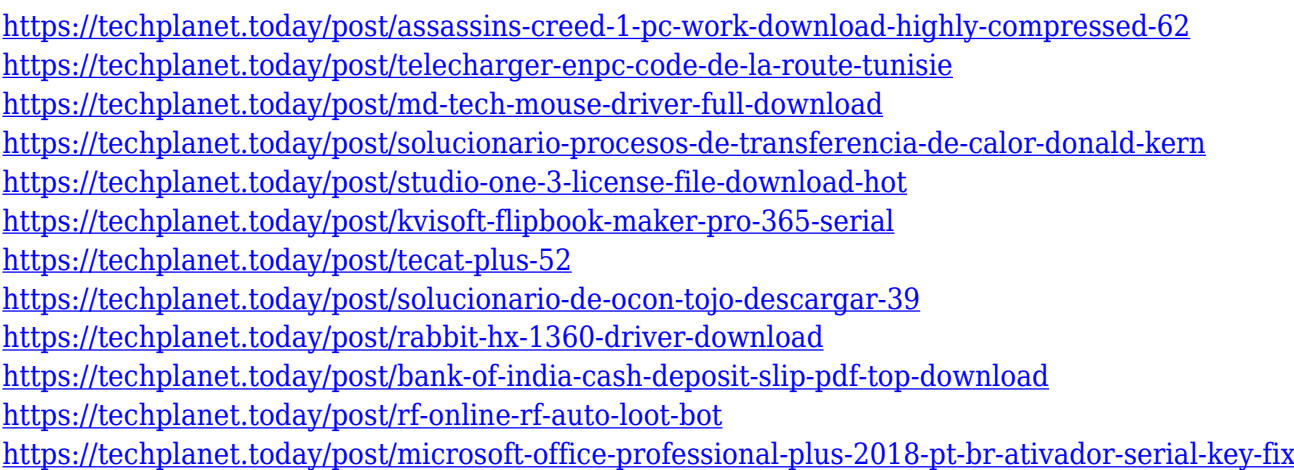

It's also improved the user experience in most areas of its features. Most notable are the addition of "steps," which allow you to add or change the number of times a stroke blends (blurs). Steps are now displayed on the curves and shapes pane, and can be accessed via the new Steps control. Another AI-powered update to Photoshop's filters is Speech Bubble. The new feature allows you to control how the filter blurs or sharpens an image. Among other things, you can increase or decrease the sharpness of image by choosing a starting point in a circular region, and then growing and shrinking to adjust the change based on your preferences. A new experience in the Lasso tool also helps improve its efficiency. The tool now lets you interact with the outline curve directly without having to "click to interact." For example, you can perform various functions like creating new paths, erasing or deleting paths, moving shapes on the curve, snapping points and changing the curve's shape. Browsing photos is no longer limited to a series of window panes. You now get a better overview of your library using a new Library view that shows photos with an infinite scroll. This makes it quick and easy to browse your library and is perfect for iPads. To open the view, click on the new "X" icon to the right of the Library panel. Photoshop also improves its printing tool. Now, you can choose to print a single object, even if it's part of the image. It's now also easier to use a

canvas for printing a specific area of a specific layer.

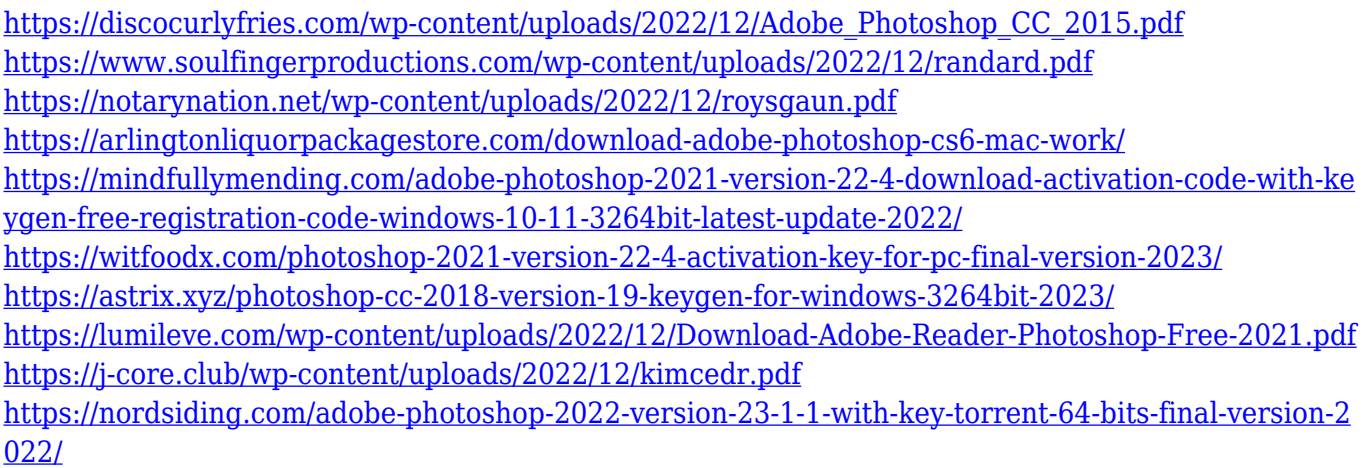

The Adobe Photoshop softwarehas been used/updated/released several times. Generally, it refreshes the website in 2010. A new version is being offered every 6 months, ie. Photoshop CS6, CS6.1, Photoshop CS6.5, Photoshop CS6.7, Photoshop CS6.8, Photoshop CS7. It is a really amazing tool. Photoshop is the most common and useful graphic software used in all over the world for photo editing, web design, and even video editing. Now, the feature with which users can add tools, apply filters, and modify other aspects of photos, has been included on Photoshop extensive features. The gallery also provides an "overview" of "color" pages with its existing features. "Color" is the main feature that allows users to easily edit color, or specific color, and can easily apply it to all phones in the iPhone family. Photo edits tools, or digital imaging software often have a tendency to confuse users that are unfamiliar with image editing. It may seem confusing to a user that this is a digital imaging software when he is thinking that it is a photo editing software. It is the result of the hype for photo editing software. This hype led to image editing software which contains every tool to fix, retouch, and finally editing a color depending on the user's preference. Photoshop is an such software that implements the concept of editing or retouching. The most popular shortcut key for any image editing software is the "Tab" key. It activates that particular command for the user implementation by selecting from a list of functions pre-installed in the software. For example, if you press Tab the user interface shows the user a list of parameters for that function or task. If you press Tab key by itself, the user interface will return to the preceding place.